#### LoopPing Free Download

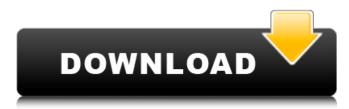

### LoopPing Crack+

"LoopPing" is a simple "CLI application for the purpose of performing Ping-NTP and other automated tasks on Unix servers." LoopPing also includes the option of automated "Wake on LAN" (WOL) and the option of automatic registration of IP addresses to increase the speed and continuity of the IP Address Discovery. For more information please go to For information of how to use LoopPing, please click this URL link Please e-mail me if you have any feedback or suggestions. I will be doing a project on file compression and decompression. However I have some problem. I found a little file titled "Pascal-1.txt" in Windows/My Documents. I used Quick-TeX (the one I downloaded from to take a look at the file. It showed me everything in the file. What I want is I want to compress it and decompress. Can someone please tell me what I need to do? But first of all, do you like the look of my site? Are the colors alright? Thank you in advance. Well, as you can see by my humble forum, I'm a little late in the race (c'mon, not like it's my first one!) Anyway, I'm no expert on web design, so hopefully there'll be someone who does take over. In the meantime, I have another two requests. 1. Couple of 'graphics' requests: The first is that I'd like to be able to put a link to the homepage of the forum somewhere on the site. I'm not exactly sure on where that would go (a quick google gives which shows a 'logo with a globe' being offered to visitors). If anyone could show me exactly how to go about it that'd be a great help. 2. A 2nd request is actually just a disclaimer - I've been pondering this one for some time, and hope someone might look over it and tell me if it's OK. I'd like to display at the top of the site (not the forum itself) a disclaimer to people who've been banned from the forum

### LoopPing Crack+ For Windows

(1) For commandline automation, like sending ping to a server with desired TTL and interval and then continuously sending pings to that server. (2)For server control / connection keep-alive / etc., like ping to a server then will detect server is unavailable by time and then re-ping that server. (3)Diagnostic ping. For example, send ping to a server, then take a dump from the port, then you could get the detailed information of a server and recover that server. (4)Standby check (Because it is a client / server, it will ping server, if the server is unavailable, the client will try to find another available server, and re-ping). (5)For cron job automation, you can use cronjob to execute your script sending ping. (6)For other usage, it is a kind of life cycle monitoring tool, like sending ping to a server, then if the server is alive, you can stop sending ping to the server at that time. LoopPing 2022 Crack Features: 2Advanced user-friendly GUI 2You can use cutom ping / interval / ttl 2Available to run on Windows, Linux and MacOS. [2]Give up all interactive mode (For example, while you are sending ping to a server, you can not choose new host / interval / etc.) [2]Easy to use [2]Supports full auto-increment / auto-deletion Support full translation / localization Send a log for debug later Selected ability to dump / recover data on that port. Supports & recommended to use wget tool, this will help you download and save data on the server Supports to use ssh tunnels to make the IP address of the server is different from the original IP address. Supports unique server name (1) Simple to configure (2) Support full auto-increment / auto-deletion (3) Support custom ping (4) Support full translation / localization (5) Support auto-cron job (6) Supports dumping / recovering (7) Can run / interact with other tools automatically (8) Standby check (9) Support full Unicode interface (Because this project just focus on basic GUI). Dump 6a5afdab4c

# LoopPing Crack Full Version

"LoopPing" provides you with a simple and powerful utility to make you automatically send a ping request to a host. This tool is designed to test your web application based on manual requests. You do not need to have any programming skill to use this tool and you can use it as a server control. "LoopPing" will test your web applications automatically at a predefined interval. This is a monitoring tool. You can stop the test of your web applications by simply clicking the Test button on LoopPing window. If your web application disconnects from your server, the window will update with the current state of the web application. "LoopPing" provides other useful functions as a server control. Here are some advantages of "LoopPing": 🛛 You can use "LoopPing" as a command line tool. [2] "LoopPing" has a user-friendly interface. [2] You can display the current state of the web application on the monitoring window. 🛛 You can capture the server log easily. "LoopPing" has the option to be configured as a command line tool and also as a UI tool. When "LoopPing" is configured as a UI tool, the functions you can provide are in addition to the functions you can provide in the command line. 🛛 You can provide a GUI-based monitoring window when using "LoopPing". 2 You can use a powerful scripting language for your custom functions. [2] You can write your own custom functions easily. [2] You can be notified whenever the web applications are disconnected from your server. "LoopPing" works in the following three modes: 🛙 Normal - a window, saying "Running...", will be displayed on your Windows desktop when "LoopPing" starts. 🛽 Command line - a command window will be displayed on your Windows desktop when "LoopPing" starts. 2 UI - an additional window will be displayed on your Windows desktop, after you start "LoopPing". In the UI mode, additional graphical functions are available for you: 2 Ping sample configuration 2 Restart button 2 Statistics window The sample configuration window is displayed after you start "LoopPing" for the first time. The sample configuration window shows how to change the sample configuration values. By selecting one of the options, the window will be closed. To get help

# What's New in the LoopPing?

------ Automatic Ping Server - (www.autopinger.com) allows you to run any local web server inside LoopPing. This feature is useful in those cases when you want LoopPing to automatically ping a host and the access to web server only will be granted from LoopPing. When this feature is enabled LoopPing will ping to the local IP address of the web server using the interval defined by the parameter ipsf. This feature requires that your Computer has a Dynamic DNS server.

# System Requirements For LoopPing:

Additional Notes: Fixed an issue in which the Tutorial would occasionally cause the client to reload The tutorial is now easily accessible within the main menu All previous Gold medals in Multiplayer can now be redeemed in the Singleplayer map General Notes: Android and Windows users: Both smartphones and tablets are supported in Multiplayer, but be aware of performance and memory consumption. The extra amounts of information and interaction in Multiplayer mode will take a toll on these devices. If you encounter performance issues in Multiplayer try a lower resolution for the camera.

Related links:

https://eqcompu.com/2022/06/08/professional-logos-for-company-logo-designer-crack-license-code-keygen-free-download/

https://cambodiaonlinemarket.com/?p=5076

https://janninepiek9042wki.wixsite.com/gematamre/post/mysub-free

https://2c63.com/delivery-waitress-crack-keygen-full-version/

https://www.hoursmap.com/wp-content/uploads/2022/06/BOOM\_Crack\_License\_Key\_Full\_Download.pdf https://marketing6s.com/index.php/advert/metal-amp-room-with-full-keygen-free-win-mac-latest-2022/

https://rerootyourlife.com/wp-content/uploads/2022/06/QuuSoft\_Junk\_File\_Cleaner.pdf https://bnbeasy.it/?p=6942

https://mooshtarakin.ir/wp-content/uploads/No\_Spam\_Today\_for\_Servers.pdf https://misasgregorianas.com/directory-helper-se-crack-product-key-full/